**A-PDF PageMaster Crack PC/Windows 2022**

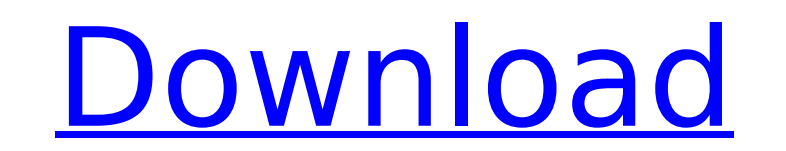

A-PDF PageMaster Full Crack is an application designed to help you make some modifications to your PDF documents. The tool can be seamlessly handled by all user levels. The interface of the program is clean and pretty intuitive. PDF documents can be imported via the file browser or "drag and drop" method. Batch processing is supported. So, you can merge files and extract pages, reverse pages and move them up and down in the document, as well as insert, delete, rotate and resize pages. Furthermore, you can use the undo function, cut, copy and paste pages, zoom in and out, assemble pages, access recent files and save the document by specifying its output destination and file type. The PDF processing tool requires a moderate amount of system resources, has a good response time, supports keyboard shortcuts, quickly applies changes to documents and didn't freeze, crash or pop up errors during our testing. There's also a complete help file with snapshots that you can look into. All in all, A-PDF PageMaster Torrent Download comes packed with some essential features for processing PDF documents and we strongly recommend it to all users who are looking for a straightforward application, regardless of their experience level.Q: Apache Tomcat connector for Apache ActiveMQ I am trying to use apache tomcat connector for ActiveMQ. I am getting a URL config error as mentioned in the below image. I am attaching the access logs also if some one can help here. I am setting up the apache tomcat 7 connector (network=http) in my ActiveMQ server. Please guide me on what am I doing wrong here? A: You are doing it wrong. I am guessing that you are following an online tutorial. You should look at the ActiveMQ tutorials and not follow a random video. You should look at the sources and not the video. If you are using Maven, you should read and use the mvn install command. This will generate all the dependencies required. Then you should follow the ActiveMQ tutorial for Tomcat. If you are not using Maven, you should look at the sources. This is assuming you are working with a simple Tomcat connector. How to configure a simple Tomcat connector were added to  $2 \times 10^6$  PBMC, \*i.e.\*, 16.8 µl of the b7e8fdf5c8

A-PDF PageMaster is an application designed to help you make some modifications to your PDF documents. The tool can be seamlessly handled by all user levels. The interface of the program is clean and pretty intuitive. PDF documents can be imported via the file browser or "drag and drop" method. Batch processing is supported. So, you can merge files and extract pages, reverse pages and move them up and down in the document, as well as insert, delete, rotate and resize pages. Furthermore, you can use the undo function, cut, copy and paste pages, zoom in and out, assemble pages, access recent files and save the document by specifying its output destination and file type. The PDF processing tool requires a moderate amount of system resources, has a good response time, supports keyboard shortcuts, quickly applies changes to documents and didn't freeze, crash or pop up errors during our testing. There's also a complete help file with snapshots that you can look into. All in all, A-PDF PageMaster comes packed with some essential features for processing PDF documents and we strongly recommend it to all users who are looking for a straightforward application, regardless of their experience level.Ultrasound imaging evaluation of the eustachian tube by a new ultrasound mirror and a gel-like agent. To evaluate the ability of a new ultrasound mirror and gel-like agent to visualize the eustachian tube in routine clinical use and to determine the eustachian tube's width at the isthmus in children with non-secretory otitis media (OSM). Fifty patients with clinical diagnosis of non-secretory OSM were examined. The following imaging methods were evaluated: A conventional b-mode ultrasound, the new ultrasound mirror device and a latex lubricated gel-like agent. Ultrasound images were stored and measurements were performed. Then a repeated examination was done with the same imaging technique using a new gel-like agent. Values of eustachian tube width were compared between the methods using the Wilcoxon test for paired samples. The proportion of measurements of the eustachian tube's width between 0.30 and 0.50 mm was significantly higher in the gel-like agent method than in the conventional ultrasound technique (P = 0.028) and with the ultrasound mirror device (P = 0.006). The proportion of measurements of the eustachian tube's width between 0.51 and 0.70 mm was significantly higher in the gel-like agent method

## **A-PDF PageMaster For Windows**

**A-PDF PageMaster Crack+ Free License Key Free 2022**

You can make modifications to PDF documents by utilizing the A-PDF PageMaster application. The tool is designed to offer a total of 120 different processing methods. With the assistance of A-PDF PageMaster you can change/merge PDF documents, extract pages, reverse pages, move pages up and down in the documents, insert, delete, rotate and resize pages, access recent files, save documents and export them to various formats. Furthermore, you can use the undo function, cut, copy and paste pages, zoom in and out, assemble pages, use keyboard shortcuts, view snapshots of the process and apply changes to documents. The PDF processing tool requires a moderate amount of system resources. It operates steadily with a rapid response time. It supports a variety of keyboard shortcuts, quickly processes documents and didn't crash, freeze, pop-up any errors in our testing. There's also a thorough help file with snapshots that you can look into. With A-PDF PageMaster you can easily make some adjustments to PDF documents and it can be used by anyone who has basic knowledge of these documents. PDF Merge: You can merge PDF documents by merging them into one. The program lets you: - Merge PDF files into one; - Merge multiple PDF documents into one; - Merge PDF documents on the fly; - Merge PDF documents with complete PDF document structures; - Merge PDF documents according to one or more settings. PDF Extract: After you extract PDF documents, they will be saved as TIFF or JPEG files. The program lets you: - Extract pages from PDF documents; - Extract parts of PDF documents; - Extract all pages from PDF documents; - Extract pages of different PDF documents into different files; - Extract pages of multiple PDF documents into one. PDF Page Rotation: Change the position of pages in a PDF document by rotating them. The program lets you: - Rotate pages of one PDF document left or right; - Rotate pages of one PDF document up or down; - Rotate pages of one or more PDF documents by one or more degrees. PDF Page Shift: Shift the position of pages within PDF documents by moving them up or down or move them to one side or the other. The program lets you: - Shift pages up and down; - Shift pages left or right; - Shift pages to one side or the other. PDF Rotate: Rotation by angles and

## **What's New in the A-PDF PageMaster?**

A-PDF PageMaster is designed for building, enhancing, and reading PDF documents. This PDF manipulation program enables you to modify a PDF document, preview the changes, make your PDF document fully editable, and save it to new output file. With A-PDF PageMaster, you can quickly preview changes to your PDF document, combine pages, rearrange pages, delete pages, set crop boxes, rotate pages, and resize pages. You can open or save a PDF document in Adobe® Acrobat® Reader®, or Adobe® Acrobat® Pro®. A-PDF PageMaster can be used in Windows with a user level of 3 or higher. The application can be run in full screen mode. You can import PDF documents from the file system by using the drag and drop method. You can also export PDF documents to the file system. You can combine multiple PDF documents into one PDF document. You can set a Crop box for pages. The allowed file size is unlimited, you can save any number of pages as a PDF document. You can set each page's coordinate system, rotation, perspective and other properties. You can also rotate the page in a specified angle and zoom in. You can delete pages in PDF documents with an easy-to-use user interface. You can also combine pages with page linking, merge PDF documents, and remove markers and other objects. You can "extract" pages from a PDF document to another PDF document. You can add or delete object forms, fill out form fields, convert form fields to text. You can crop forms, object forms and text for editing. You can look at all operations by previewing the changes to your PDF document. You can export the modified PDF document to a new PDF document, HTML file, text file, XPS file, Microsoft Word document, JPG, JPEG or PNG image file, PowerPoint® document, or Rich Text Format (RTF) file. The layout, formatting and text in exported files are the same as the original document. You can use keyboard shortcuts to easily navigate through your PDF documents. Features A-PDF PageMaster: 1. Import PDF Documents from the File System A-PDF PageMaster is an application designed to help you make some modifications to your PDF documents. The tool can be seamlessly handled by all user levels. The interface of the program is clean and pretty intuitive. PDF documents can be imported via the file browser or "drag and drop"

## **System Requirements:**

Minimum: OS: Windows XP, Vista, 7, 8 or 10 Processor: 1.6 GHz Intel Core i3-500 (or AMD Athlon X2 6250) Memory: 512 MB RAM Graphics: 1024 x 768 screen resolution DirectX: Version 9.0c Network: Broadband Internet connection Hard Drive: 300 MB available space Sound Card: DirectX 9.0c compatible sound card Additional Notes: Storage Size: 300 MB available space

Related links:

[https://droidt99.com/upload/files/2022/07/Nomv3e6YD6jC9iAQW4Qi\\_04\\_c9c4a1374effa003b3ad87dc7315f725\\_file.pdf](https://droidt99.com/upload/files/2022/07/Nomv3e6YD6jC9iAQW4Qi_04_c9c4a1374effa003b3ad87dc7315f725_file.pdf) [https://coutureforthebride.com/wp-content/uploads/2022/07/Portable\\_CSV2QFX\\_Converter.pdf](https://coutureforthebride.com/wp-content/uploads/2022/07/Portable_CSV2QFX_Converter.pdf) [https://vietnamnuoctoi.com/upload/files/2022/07/H22xSGhQ9KtsxzKW9P9L\\_04\\_4029cf959d58deea30e6c07f8de05753\\_file.pdf](https://vietnamnuoctoi.com/upload/files/2022/07/H22xSGhQ9KtsxzKW9P9L_04_4029cf959d58deea30e6c07f8de05753_file.pdf) [https://palqe.com/upload/files/2022/07/PnsztkMVMfc7xVhBJIeR\\_04\\_77411fe31bb000ae9909151307b6e13f\\_file.pdf](https://palqe.com/upload/files/2022/07/PnsztkMVMfc7xVhBJIeR_04_77411fe31bb000ae9909151307b6e13f_file.pdf) <https://jobavenue.net/wp-content/uploads/2022/07/cargerv.pdf> [https://manupehq.com/wp-content/uploads/2022/07/Move\\_It\\_\\_Crack\\_\\_Free\\_License\\_Key\\_Download\\_2022\\_New.pdf](https://manupehq.com/wp-content/uploads/2022/07/Move_It__Crack__Free_License_Key_Download_2022_New.pdf) [https://sandylaneestatebeachclub.com/wp-content/uploads/2022/07/Web\\_Site\\_Publisher.pdf](https://sandylaneestatebeachclub.com/wp-content/uploads/2022/07/Web_Site_Publisher.pdf) <https://ameppa.org/2022/07/04/ragit-antivirus-free-download-3264bit-2022-latest/> <http://cineafrica.net/?p=3731> <https://marianafloresdecamino.net/mariana-flores-de-camino/killproc-crack-with-registration-code-updated-2022/> <https://www.techclipse.com/mtpaint-pc-windows/> <http://faifopunch.yolasite.com/resources/Flash-LogoWizard--Crack---With-License-Key.pdf> <https://tcgworldwide.org/uncategorized/taekwindow-torrent-free-updated-2022/> <http://ajkersebok.com/?p=43274> <https://poker.new/blog/code-line-counter-pro-vb-version-crack-product-key-full-for-windows/> <https://brutalrecords.com/coming-soon/> [https://www.hoursmap.com/wp-content/uploads/2022/07/1abcnet\\_Personal\\_Information\\_Center\\_Crack\\_For\\_PC.pdf](https://www.hoursmap.com/wp-content/uploads/2022/07/1abcnet_Personal_Information_Center_Crack_For_PC.pdf) <https://www.luckyanimals.it/portals-3-5-05-crack-win-mac/> <http://steamworksedmonton.com/vba-recovery-toolkit-5-0-10506-crack-mac-win/> <https://www.aveke.fr/wp-content/uploads/2022/07/trevande.pdf>